# **L'enquête de terrain dans tous ses états: le web et les réseaux sociaux**

**Séminaire M2** "**Préparation de l'enquête de terrain (focus terrains difficiles)**"

#### **Jean-François Legrain**

**Aix Marseille Université**

**CNRS/IREMAM**

 **(Institut de Recherches et d'Études sur le Monde Arabe et Musulman)**

**http://www.iremam.cnrs.fr/legrain**

**Sciences Po, Aix-en-Provence, 26 octobre 2016**

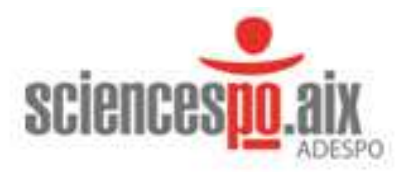

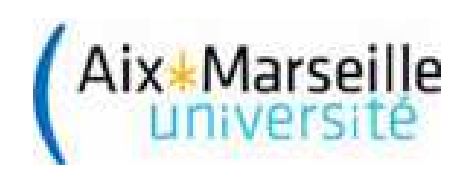

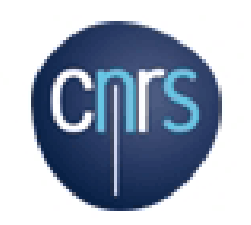

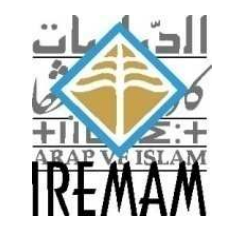

#### **Enquêter dans les mondes numériques**

- Approcher le web comme **source primaire** ou comme **source secondaire** constitue deux démarches de construction de **corpus** qui impliquent :
	- – des **méthodes** communes (collecter, vérifier, valider, sauvegarder, analyser)
	- –des **outils** appropriés

## **A – Une méthode pour construire un corpus**

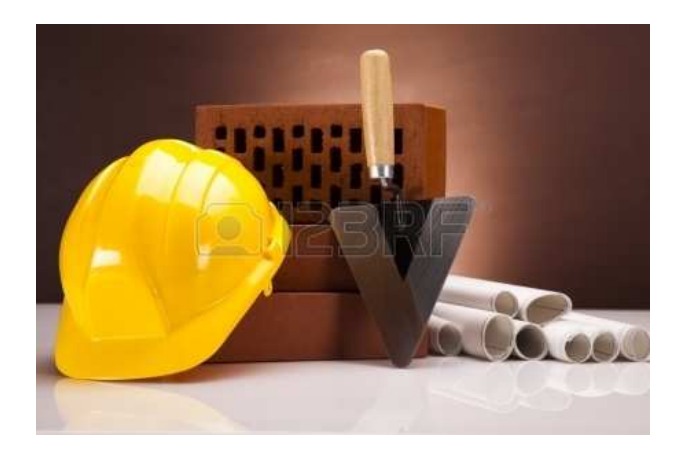

- Processus **itératif** et **cumulatif**
- -**Collecter, vérifier, valider, sauvegarder et analyser**

#### **Collecter, vérifier, valider : à partir d'où?**

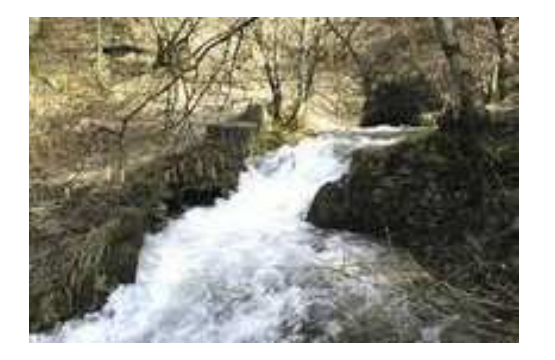

**Maîtriser le reflexe Google et préciser sa question Privilégier la quête "à la source"** 

#### **Dans le cas du web classique, exploitation des**

- rubriques "sites amis" ou équivalent sur un site de référence
- liens sortants (*outbound links*) du site et liens entrants (*backlinks)*, *ie* ceux qui dirigent vers lui de l'extérieur

Opérateurs de recherche sur les moteurs: <link:http://iremam.cnrs.fr/ >

<mark>BacklinkWatch</mark> (http://www.backlinkwatch.com/)

<mark>Alexa</mark> (http://www.alexa.com/)

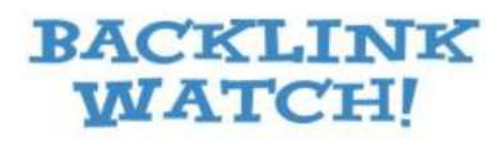

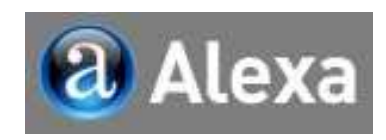

#### **Dans le cas des réseaux sociaux, exploitation des**

amis, abonnés, abonnements, followers, followings, etc.

#### **Construire le corpusCollecter, vérifier, valider : qui?**

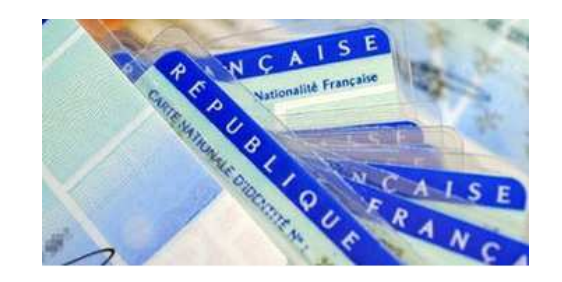

**Attention : le papier ne refuse pas l'encre pas plus que le numérique ne refuse l'octet**

- $\bullet$  **Pour un site web classique** :
	- Complexité de la notion d'auteur
	- Rubriques "à propos", mentions légales, etc.
	- URL et whois: DomainTools (http://whois.domaintools.com/)
	- Métadonnées (ctrl+U)
- • **Pour les réseaux sociaux** :
	- Absence de whois
	- Rubriques "à propos"
	- Multiplication des comptes, "pages officielles" ou supposées telles
	- Exploitation des listes d'amis ou des mentions "j'aime"
- •**Témoignage direct comme la meilleure garantie**
- •**Vérification avec les liens entrants ou sortants des sites ou comptes**

#### **Collecter, vérifier, valider : quand?**

- • **Pour un site web classique** :
	- Complexité de la notion de date
	- $-$  Le site: whois <mark>DomainTools</mark> (http://whois.domaintools.com/)
	- La page: contenu, métadonnées, 'informations sur la page'
	- Les éléments: 'afficher l'image', 'ouvrir le lien dans un nouvel onglet'
	- La recherche par date des moteurs
- $\bullet$  **Pour les réseaux sociaux** :
	- Facebook et la possibilité de mentir

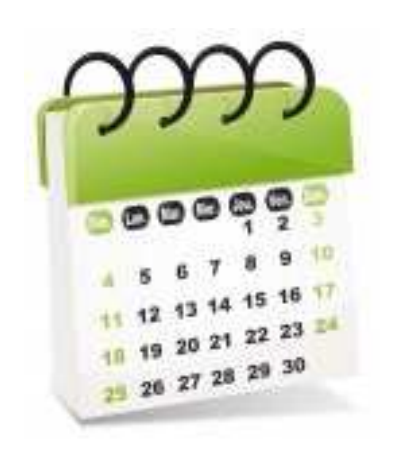

**Collecter, vérifier, valider, sauvegarder**

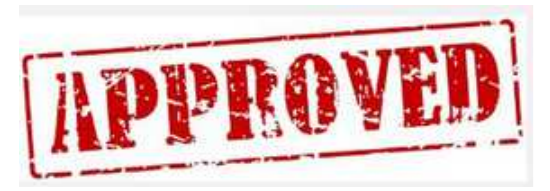

#### **Le document répond à la requête. Il est ce qu'il dit être**.

La logique traditionnelle de la diplomatique s'applique aux documents analogiques comme aux documents numériques

**Collecter, vérifier, valider, sauvegarder**

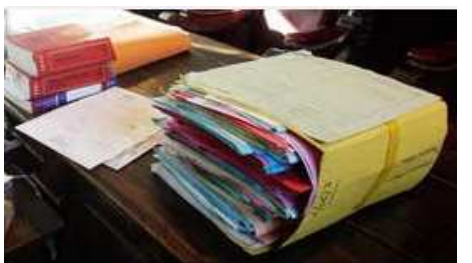

- $\bullet$  **Pour un site web classique**
	- 'Travailler hors connexion'
	- Aspirateur de sites comme WinHTTrack Website Copier (http://www.httrack.com/)

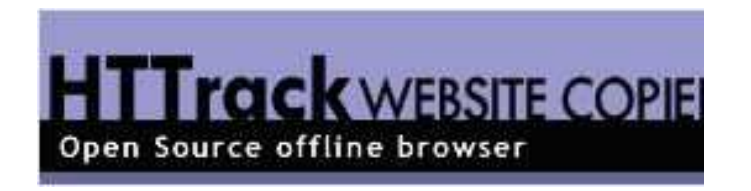

- • **Pour les réseaux sociaux**
	- L'archivage privé d'un compte Facebook ou Twitter passe par l'ouverture de toute la période recherchée suivie d'un copier/coller sous Word

# **B – Des outils pour construire et contextualiser un corpus**

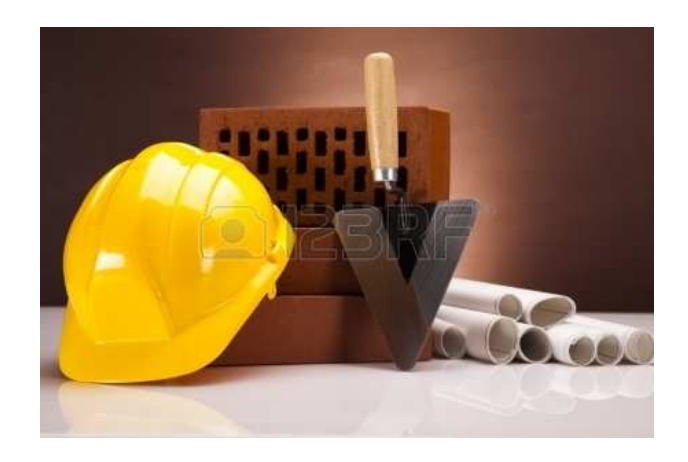

**Profiter de l'expertise des autres**

#### **Profiter de l'expertise des autresMoteurs généralistes en 2e intention**

Les moteurs ignorent le web invisible des bases de données (à la différence des répertoires/signets) Chaque moteur range ses résultats selon un algorithme propre

**Filtrer** est mieux que recouper avec métamoteur: utiliser les **fonctions avancées**

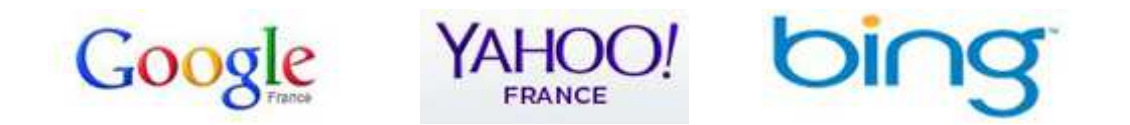

Google (https://www.google.fr/advanced\_search)Yahoo (https://fr.search.yahoo.com//web/advanced)Bing (http://www.bing.com/)

## **Profiter de l'expertise des autresRépertoires, guides et signets**

Dmoz (http://www.dmoz.org/) <mark>Intute</mark> (pour Internet Tutorial) (http://www.intute.ac.uk/)

Les Signets de la Bibliothèque nationale de France (http://signets.bnf.fr/) Signets-universités (http://www.signets-universites.fr/fr/) Signets de la France contemporaine (http://www.bpi.fr) Databases: Library of Congress Electronic Resources Online Catalog(http://eresources.loc.gov/)

 $im$  $\uparrow$ 

Internet pour les journalistes (IPLJ) (http://www.cyberjournalisme.net/)

**BnFles Signets** 

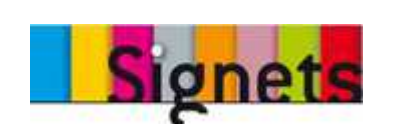

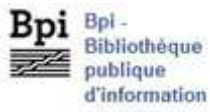

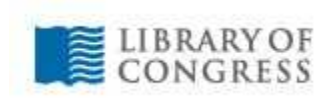

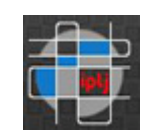

<mark>Zotero</mark> (http://www.zotero.org/)

mold z open directory project

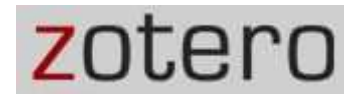

### **Profiter de l'expertise des autresMoteurs dédiés aux productions académiques**

<mark>BiblioSHS</mark> (http://biblioshs.inist.fr.gate3.inist.fr/) (réservé au CNRS) Environnement numérique de Travail (ENT) de l'AMU (http://ent.univ-amu.fr/) ISIDORE (Intégration de Services, Interconnexion de Données de la Recherche et de l'Enseignement) (http://www.rechercheisidore.fr/) scanR, moteur de la recherche et de l'innovation(https://scanr.enseignementsup-recherche.gouv.fr/)

**X** scanR

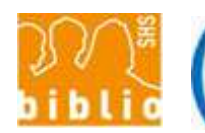

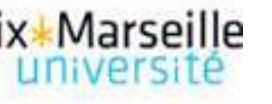

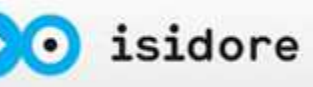

OpenAIRE (https://openaire.eu/search/find) OpenGrey (http://www.opengrey.eu/) BASE (Biefefeld Academic Search Engine) (http://www.base-search.net/) Infomine (http://infomine.ucr.edu/)

Google Scholar (http://scholar.google.fr/) <u>Microsoft Academic Search</u> (http://academic.research.microsoft.com/)

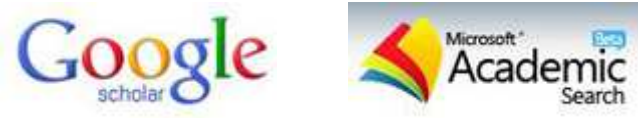

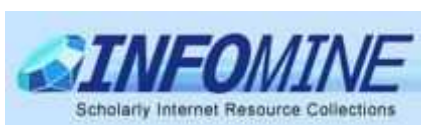

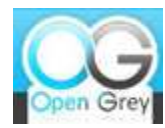

ic Search Engine

## **Profiter de l'expertise des autresBibliothèques, catalogues et métacatalogues**

Karlsruhe Virtual Catalog (KVK) (http://www.ubka.uni-karlsruhe.de/)

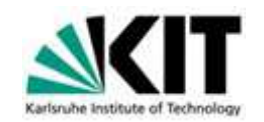

Catalogue collectif de France (CCFr) http://ccfr.bnf.fr/portailccfr/) British Library (http://www.bl.uk/) Library of Congress (http://catalog2.loc.gov/)

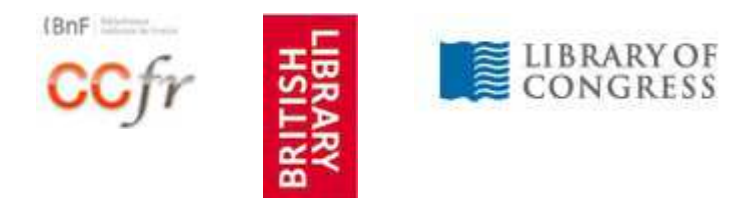

WorldCat (http://oaister.worldcat.org/)

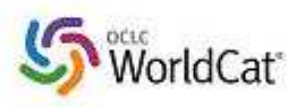

## **Profiter de l'expertise des autresThèses et autres mémoires**

Thèses produites en France (http://www.theses.fr/) TEL (Thèses-en-ligne) (http://tel.archives-ouvertes.fr/) Atelier National de Reproduction des Thèses (http://www.diffusiontheses.fr/) DUMAS (Dépôt Universitaire de Mémoires Après Soutenance)(http://dumas.ccsd.cnrs.fr/)

Travaux universitaires inédits de science politique (http://tuisp.online.fr/)

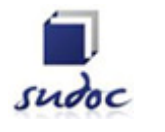

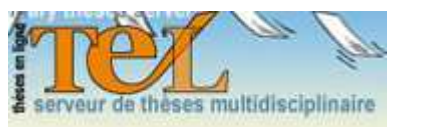

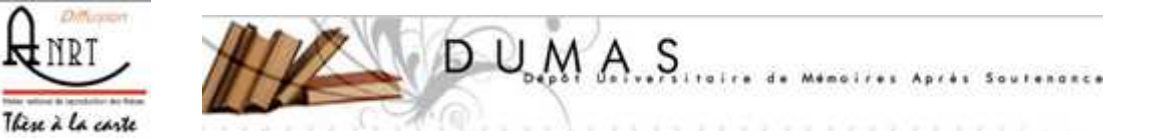

Bictel (http://www.bictel.be/)

EThOS (Electronic Theses Online Service) (http://ethos.bl.uk/) DART [Digital Access to Research Theses]-Europe (http://www.dart-europe.eu/) Networked Digital Library of Theses & Dissertations (NDLTD) (http://www.ndltd.org/) OCLC WorldCat Dissertations and Theses (http://www.oclc.org/...)

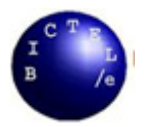

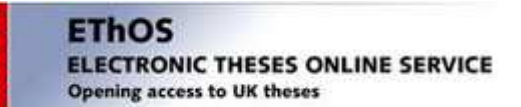

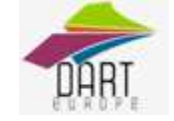

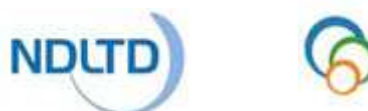

### **Profiter de l'expertise des autresBibliothèques numériques**

<mark>Gallica</mark> (http://gallica.bnf.fr/) Europeana (http://www.europeana.eu/) Directory of Open access Books (DOAB) (http://www.doabooks.org/doab) Directory of Open Access Journals (DOAJ) (http://www.doaj.org/) European Reference Index for the Humanities (ERIH) (https://www2.esf.org/...) British Library (http://www.bl.uk/onlinegallery/index.html) E-Resources Online Catalog (http://eresources.loc.gov) HathiTrust (http://www.hathitrust.org/) Universal Library Project (http://www.ulib.org/) Bibliothèque numérique mondiale (BNL) (http://www.wdl.org/)

Google Books (http://books.google.fr/) Internet Archive (http://www.archive.org/)

Bibliothèques numériques (http://signets.bnf.fr/html/categories/c\_011textes\_num.html)List of digital library projects (http://en.wikipedia.org/wiki/List\_of\_digital\_library\_projects)

## **Profiter de l'expertise des autresArchives ouvertes et réseautage**

HAL-SHS (Sciences de l'Homme et de la Société) (http://halshs.archives-ouvertes.fr/)

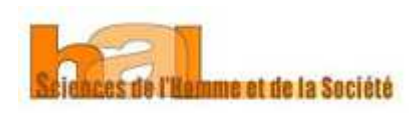

Registered Data Providers (http://www.openarchives.org/Register/BrowseSites) Registry of Open Access Repositories (ROAR) (http://roar.eprints.org/) OpenDOAR [Directory of Open Access Repositories] (http://www.opendoar.org/)

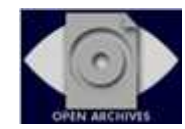

**Registry of Open Access Repositories** 

*OpenDOAR* 

Academia.edu (http://www.academia.edu/) Social Science Research Network (SSRN) (http://www.ssrn.com/) ResearchGate (https://www.researchgate.net/) Mendeley (http://www.mendeley.com/) <mark>MyScienceWork</mark> (http://www.mysciencework.com/)

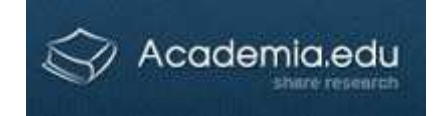

## **Accéder au web passéVia les** "**archives**" **publiques**

- **- Critique de la notion d'archive du web**
- **- Les fonds**

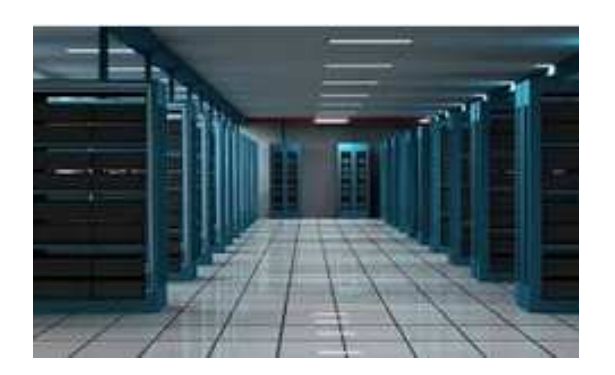

- •• Wayback Machine de l'Internet Archive (http://www.archive.org/) revendique l'archivage de quelque 510 milliards de pages
- •• Archive.is (http://archive.is/) ou WebCite (http://webcitation.org/), lequel affiche un objectif académique
- $\bullet$ Les archives nationales (France, UK, USA, etc.)
- •Facebook, aucune archive publique. Twitter, dépôt à la Library of Congress

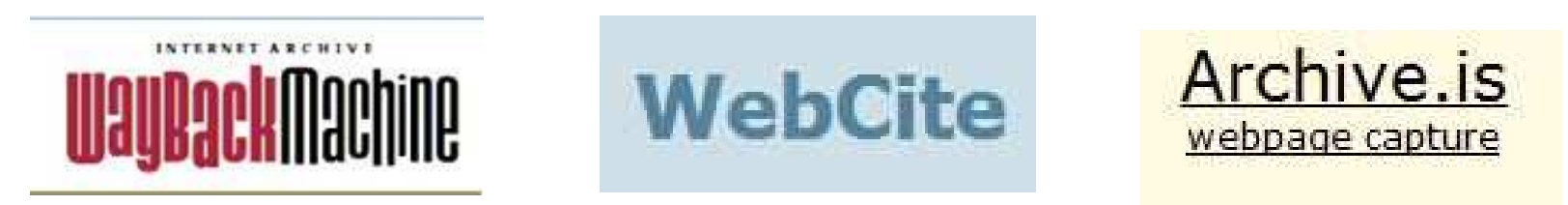

International Internet Preservation Consortium (IIPC) (http://netpreserve.org/) List of Web archiving initiatives(http://en.wikipedia.org/wiki/List\_of\_Web\_archiving\_initiatives)

#### **Jean-François Legrain**

**Aix Marseille Université**

**CNRS/IREMAM**

**(Institut de Recherches et d'Études sur le Monde Arabe et Musulman)**

**http://www.iremam.cnrs.fr/legrain**